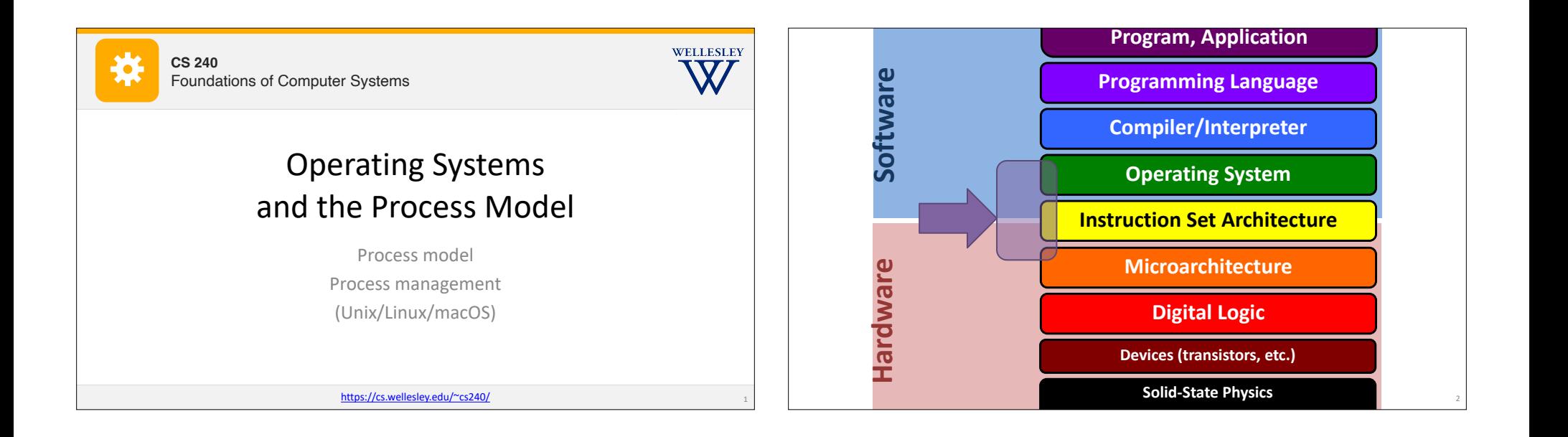

3

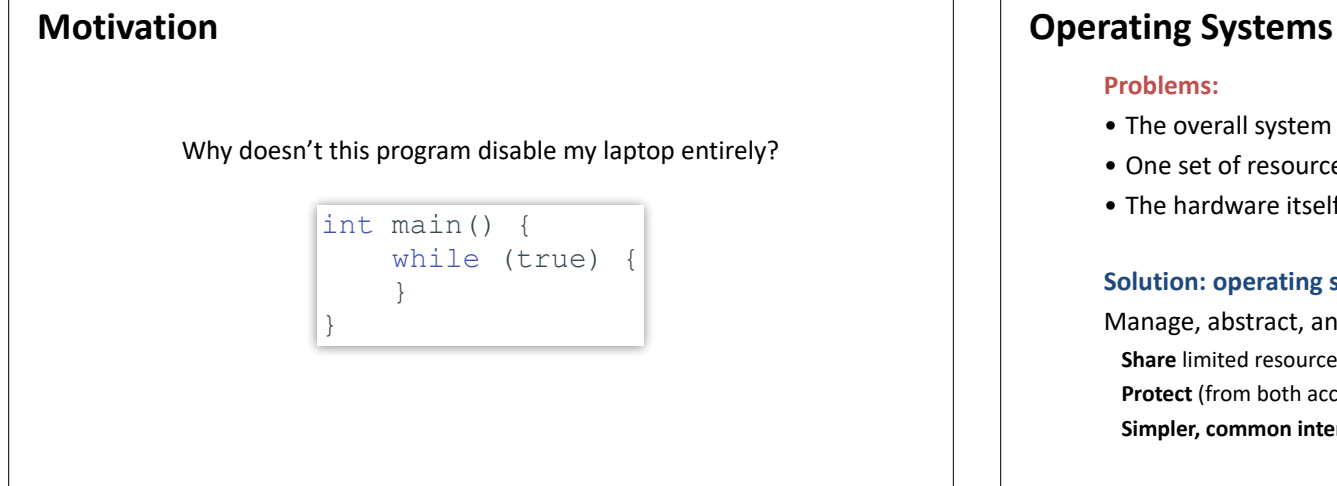

### **Problems:**

- The overall system shouldn't go down for one bad program
- One set of resources, many different software programs!
- The hardware itself varies across computers

### **Solution: operating system**

Manage, abstract, and virtualize hardware resources **Share** limited resources among varied software programs **Protect** (from both accidental and malicious damage) **Simpler, common interface** to varied hardware

4

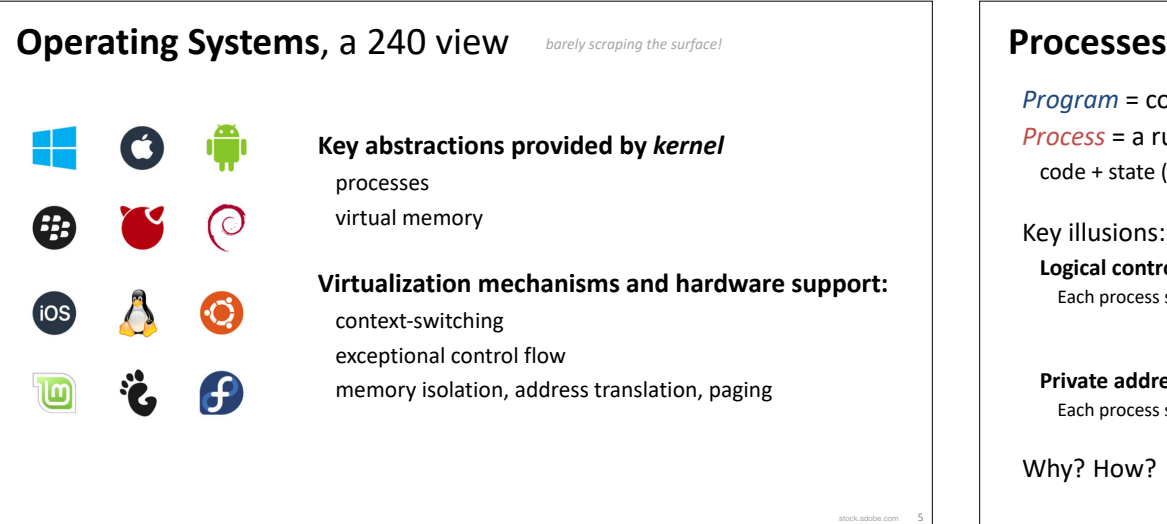

*Program* = code (static) *Process* = a running program instance (dynamic) code + state (contents of registers, memory, other resources)

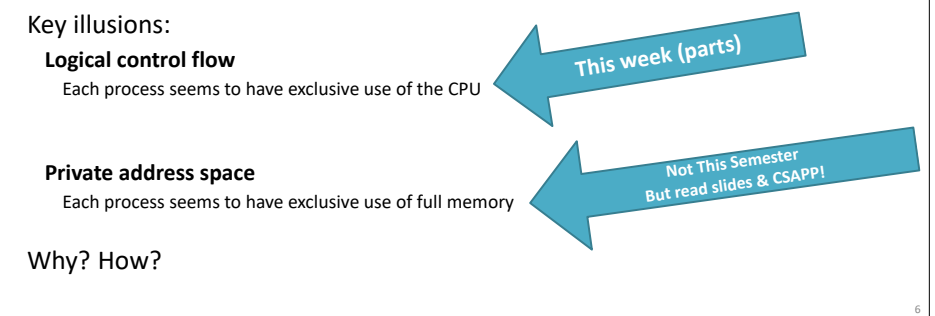

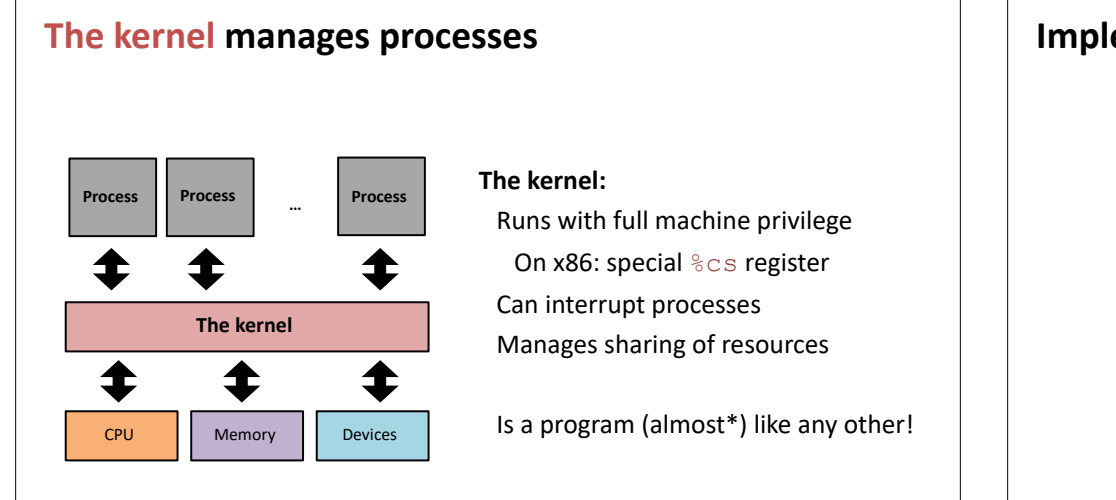

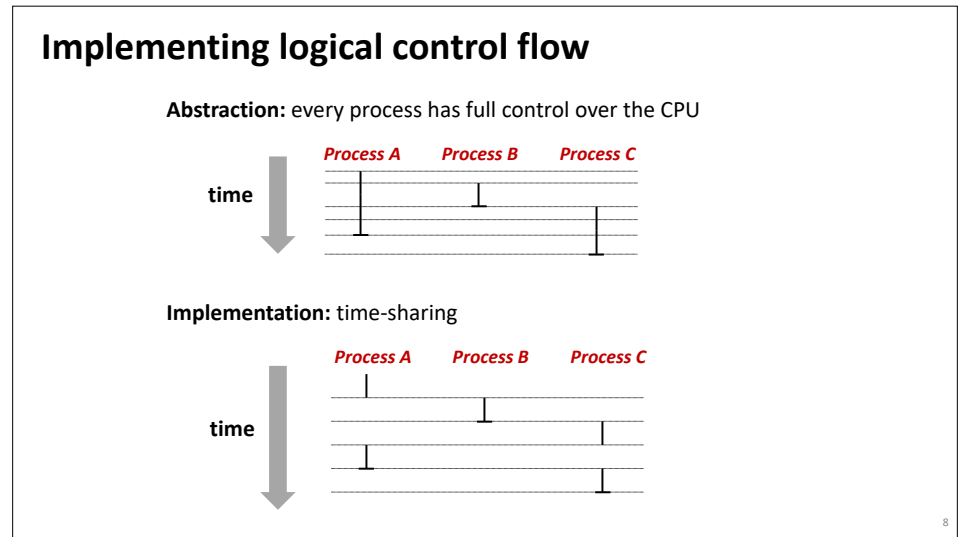

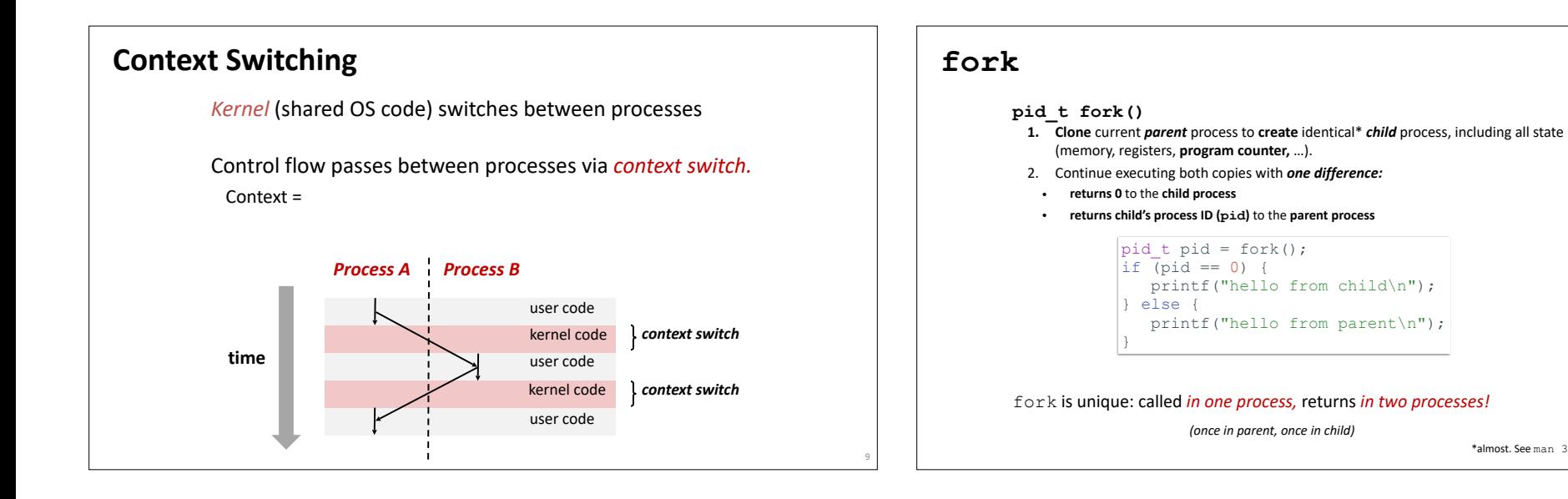

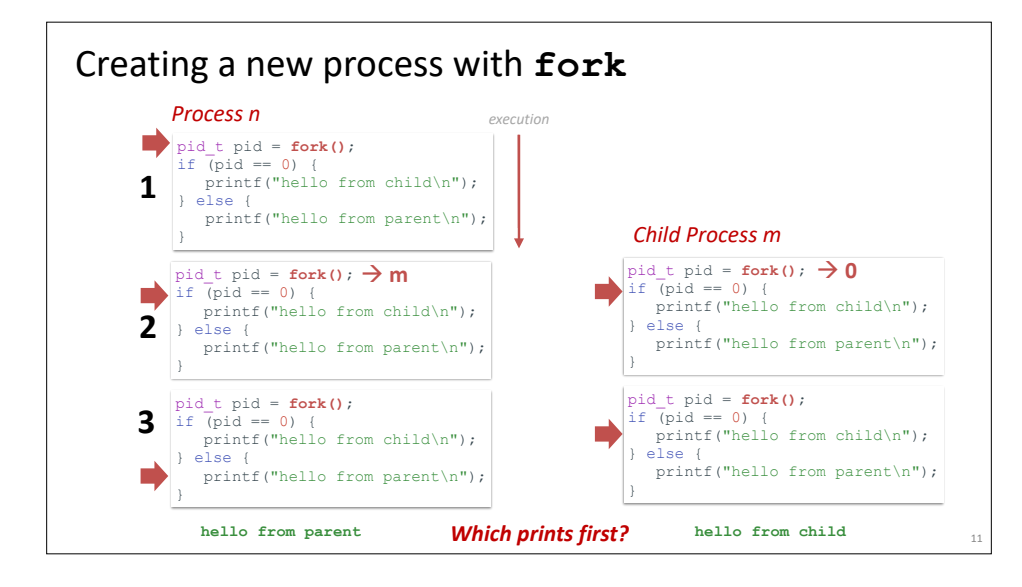

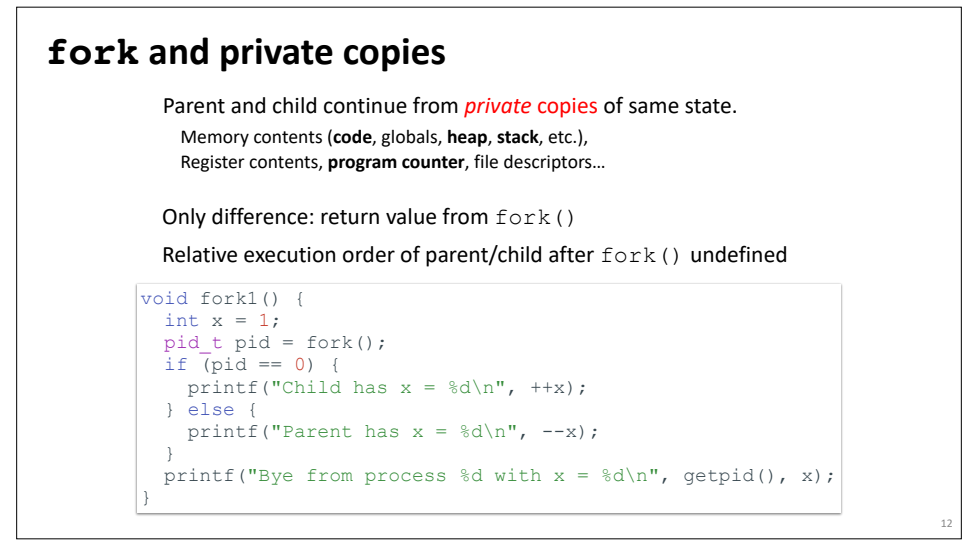

\*almost. See man 3 fork for exceptions.

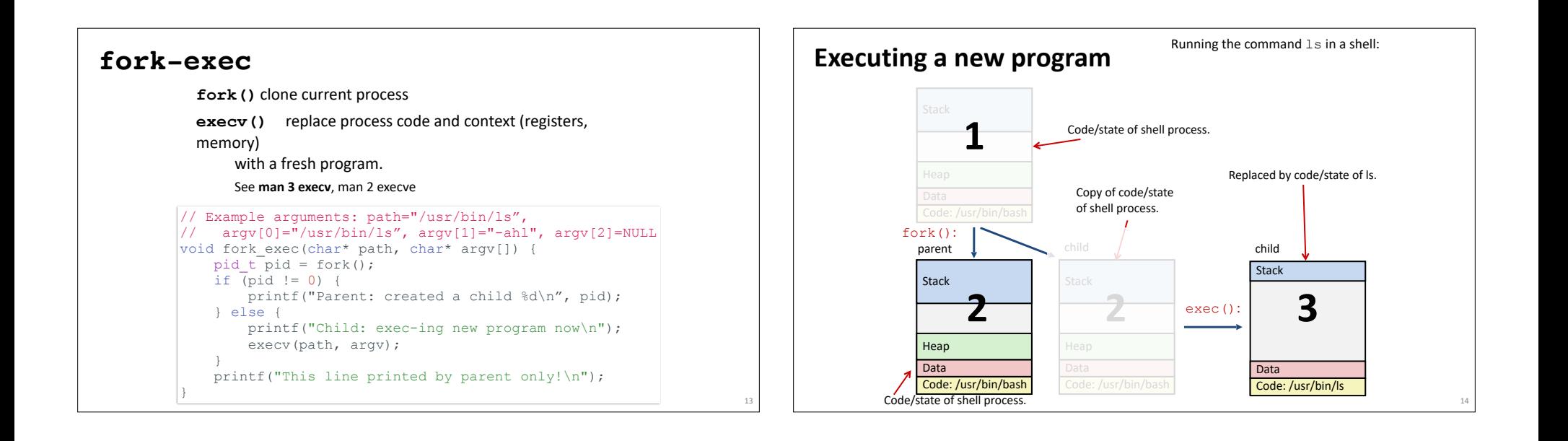

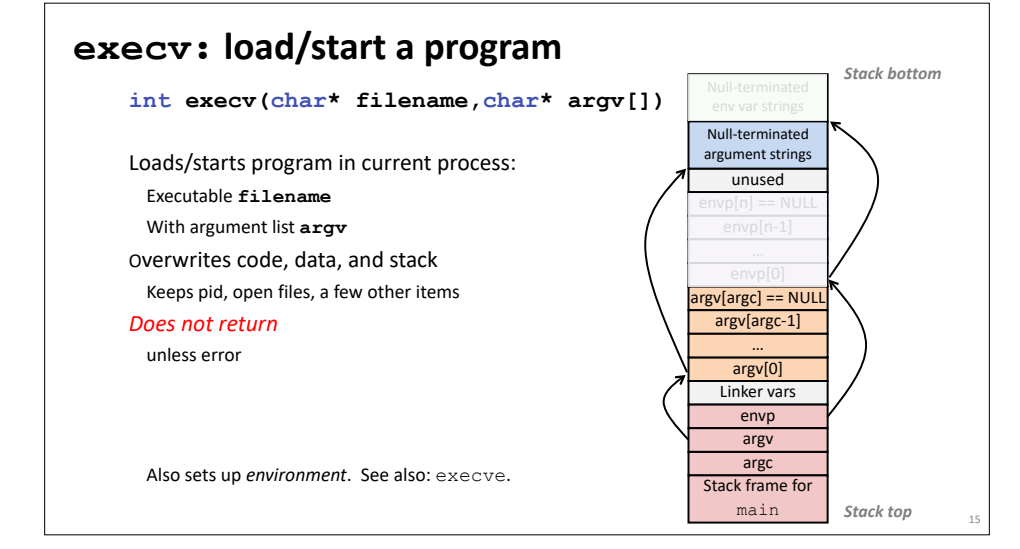

## **exit: end a process**

void exit(int status) **End process** with status: 0 = normal, nonzero = error. **atexit()** registers functions to be executed upon exit

16

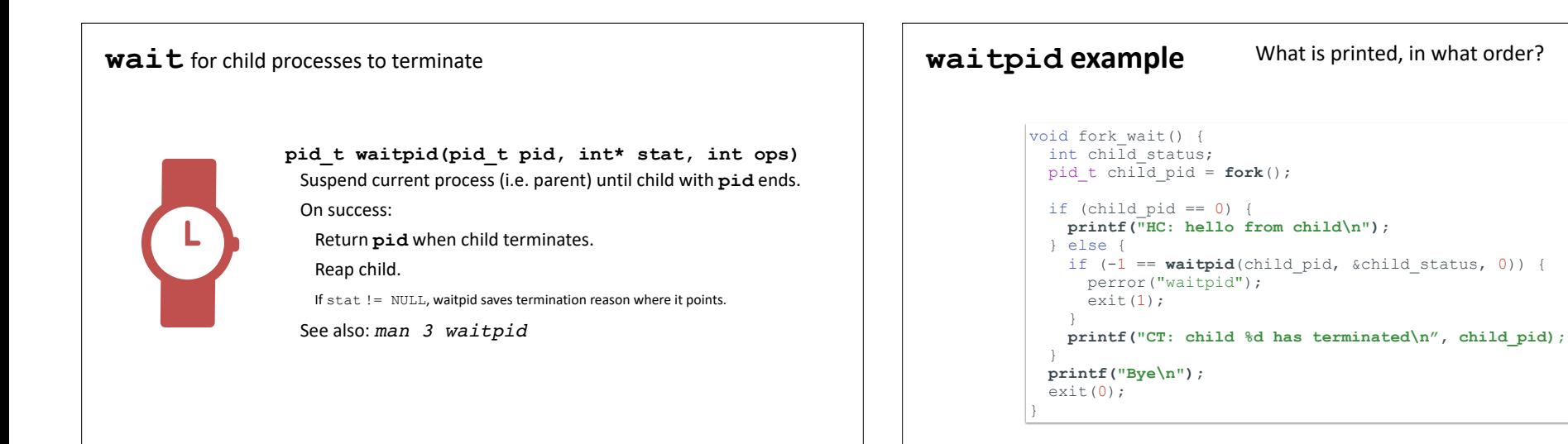

# *Zombies!*

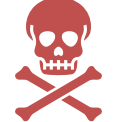

Terminated process still consumes system resources

Reaping with wait/waitpid

What if parent doesn't reap?

If any parent terminates without reaping a child, then child will be reaped by **init** process (pid == 1) What if parent runs a long time? *e.g.*, shells and servers

# **Error-checking**

17

19

Check return results of system calls for errors! (No exceptions.) Read documentation for return values. Use perror to report error, then exit.

#### **void perror(char\* message)**

Print "*<message>*: *<reason that last system call failed.>*"

What is printed, in what order? **ex**

18

20

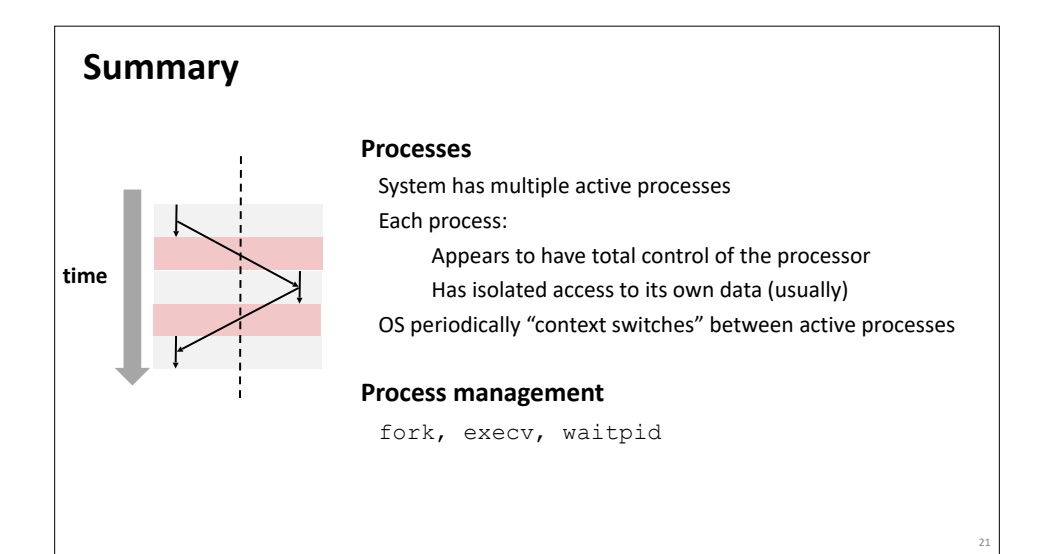